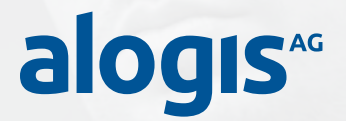

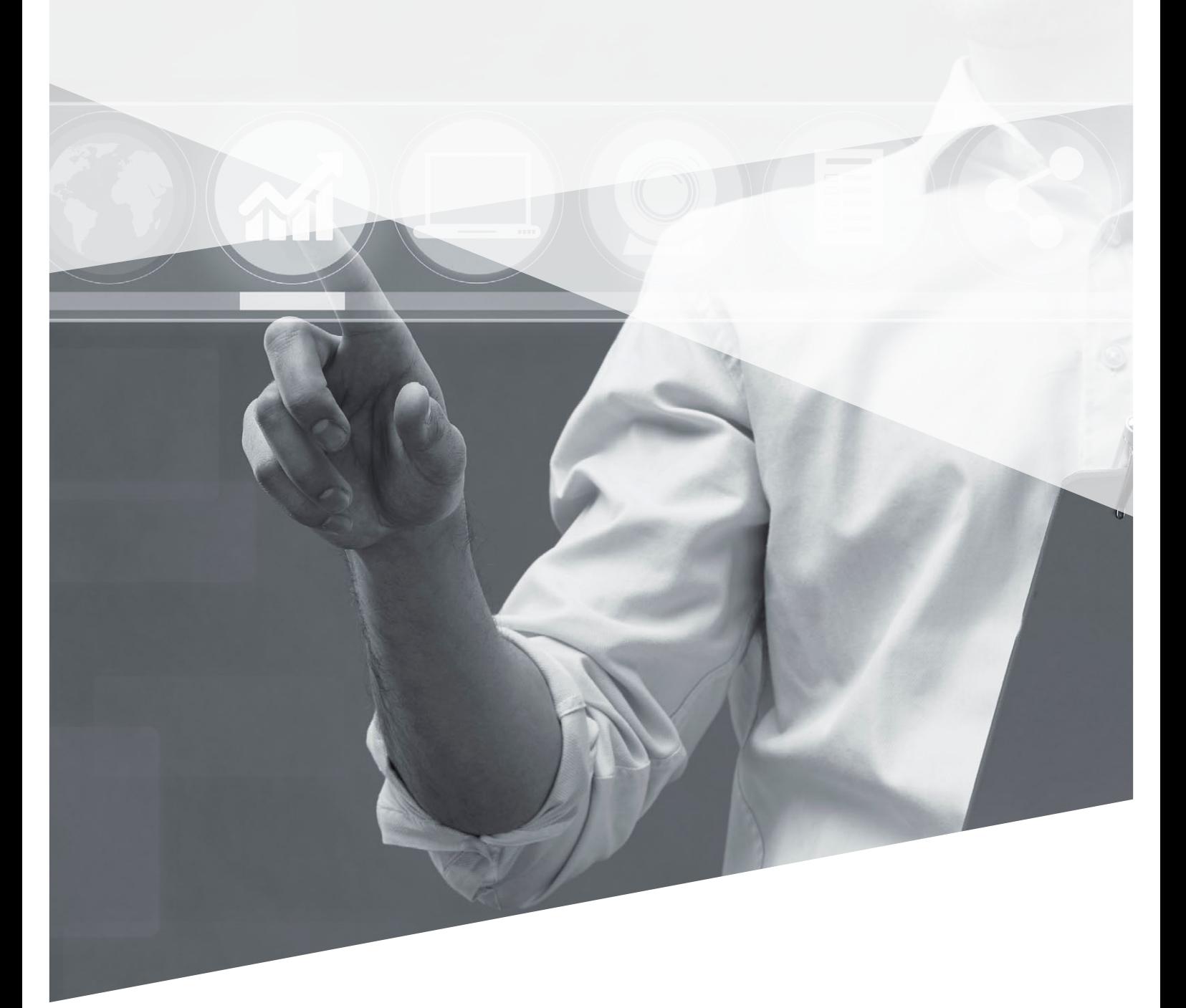

CRM & Order Management │ PLM & Production │ Supply Chain Execution │ **Basis & Technology**

# **alogis-EDI-Cockpit**

Das Werkzeug zur Indentifizierung und Korrektur fehlerhafter Datensätze in SAP®

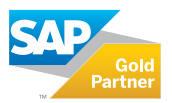

# **alogis-EDI-Cockpit – schnelle Identifizierung und Korrektur fehlerhafter Datensätze in SAP®**

Elektronischer Datenaustausch (EDI) wird heute weltweit zur Vermeidung manueller Dateneingaben verwendet. Bei vollständiger Datenübertragung durch den Sender werden die Informationen automatisch im SAP® beim Empfänger angelegt. Fehlerhafte oder unvollständige Daten aber blockieren die Weiterverarbeitung der Informationen.

Das **alogis-EDI-Cockpit** ermöglicht die schnelle Identifizierung und Korrektur fehlerhafter Daten.

Eine 100-prozentig korrekte Datenübernahme per EDI ist wohl eher eine Seltenheit. Falsche und/oder unvollständige Daten auf der Senderseite oder fehlende Stammdaten auf der Empfängerseite verhindern die automatische Informationsverarbeitung. Im SAP® werden diese Datensätze (IDoc's) im Nachrichteneingang mit dem Status "fehlerhaft" gekennzeichnet und nicht an die Anwendung übergeben. Eine zeitaufwendige, manuelle Nachbearbeitung der einzelnen IDoc's ist erforderlich.

Das **alogis-EDI-Cockpit** bietet die Möglichkeit, bereits beim Eingang der Daten auf die prozessbezogenen Inhalte zuzugreifen. Bei der Selektion und der Anzeige der Nachrichten werden auch verbundene Daten (Stammdaten, referenzierte Belege und Organisationsdaten) herangezogen. Per Funktionstaste können die mit der jeweiligen Nachrichtenart verknüpften Standard-Anwendungen des SAP® direkt aufgerufen werden.

So können die Daten korrigiert werden. Es besteht die Möglichkeit, spezielle Prüfungen zu integrieren und deren Ergebnis anzuzeigen.

Die angezeigte Liste der fehlerhaften Nachrichten wird automatisch aktualisiert, nachdem die Selektion einmal ausgelöst wurde. Die Selektionsbedingungen, sowie die Felder der Liste werden vom Anwender selbst zusammengestellt.

### **Schnell. Übersichtlich. Einfach.**

Auf dieser Basis ist die Erweiterung und die kundenindividuelle Gestaltung des **alogis-EDI-Cockpits** einfach zu realisieren. Das **alogis-EDI-Cockpit** wird in den Komponenten Basics und den gewünschten Application-Plug-Ins ausgeliefert.

#### **Features**

Das **alogis-EDI-Cockpit** basiert auf einer modularen Programmierumgebung. Es trennt in einzigartiger Weise:

- Datenbeschaffung
- Bildschirmdarstellung
- Funktionen (Drucken oder Verarbeiten)

#### **Plug-Ins (Nachrichtenarten)**

- Lieferabrufe (Eingang)
- Feinabrufe (Eingang)
- Aufträge (Eingang)
- Rechnungen (Eingang)
- Bestellungen (Ausgang)
- Transportaufträge (Ausgang)
- Gutschriftsanzeigen
- Zahlungsavise
- EDL-Entnahme

### **Systemvoraussetzungen**

 $\mathbf{i}$ 

- SAP® ECC DIMP 5.0 oder höher
- SAP® R/3® 4.7 mit DI 4.7.1

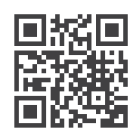

Wenn Sie mehr zu diesem Thema wissen möchten besuchen Sie unsere Produktseite im Internet oder Sie erreichen uns telefonisch unter **+49 30 43658-0** und per Mail an **info@alogis.com**

# **alogis-EDI-Cockpit - Ich sehe was, was Du nicht siehst …**

### **Selektion und Anzeige**

- Integration von Stammdaten, verbundenen Belegen und Organisationsdaten mit den EDI-Daten
- Automatische Aktualisierung der angezeigtenDaten
- Aufruf von Detaildaten
- Absprung in Folgefunktionen
- Ampelsymbol für schnelle Übersicht über Nachrichten

#### **Individualisierung**

- Einsatz spezifischer Module
- Benutzerspezifische Feldauswahl
- Einbindung der alogis-Abruf-Toleranzprüfung

 $\Box$ 

|                                                                                                    |                                                                                                    |                                                                                                    |  |  |   | C Details 3 >) auto. Refresh <b>B</b> Markierung <b>B</b> Entmark. L MarkCopy ad EintVergl % Tol-Prüfung                                                                                                    |                                                                                                    |                                                                                                    |                                                                                                    |                                                                |  |  |                           |                                                                                                    |
|----------------------------------------------------------------------------------------------------|----------------------------------------------------------------------------------------------------|----------------------------------------------------------------------------------------------------|--|--|---|----------------------------------------------------------------------------------------------------|----------------------------------------------------------------------------------------------------|----------------------------------------------------------------------------------------------------|----------------------------------------------------------------------------------------------------|----------------------------------------------------------------|--|--|---------------------------|----------------------------------------------------------------------------------------------------|
|                                                                                                    | Selektion:technisch ⊝<br>zeitlich @ inhaltlich @ Abrufarten LAB/FAB/PLAB Ampeln @00 000 000<br>Abrufe aktuel1 → fehlerhaft → erledigt → mit spez. Meldung → |                                                                                                    |  |  |   |                                                                                                    |                                                                                                    |                                                                                                    |                                                                                                    |                                                                |  |  |                           |                                                                                                    |
|                                                                                                    |                                                                                                    | Eingehende Liefer- und Feinabrufen (EDI)<br>Status   a X Datum   Art   Tol   V<br><b>nd X</b> Datum                                                                                                    |  |  |   | 135 Datensätze<br>AbrufNr                                                                                                    | Material                                                                                                    | Empf.                                                                                                | LF-Plan                                                                                                    |                                                                |  |  |                           | IDOC  int.   St   S-Code   KD-Material                                                                                                    |
| $\frac{800}{800}$<br>凰<br>$\infty$<br>$\infty$<br><b>ካካካካ ከካካካ</b><br>$\infty$<br>$\infty$<br>$\infty$<br>000<br>$\infty$<br>$\bullet$<br>$\infty$<br>$\infty$<br>П<br>$\infty$<br>H<br>$\infty$<br>$\infty$<br>面<br>$\infty$<br>8888888888<br>EBS 8888888 | О<br>$\frac{1}{2}$<br>$\blacktriangledown$<br>$\overline{\mathbf{R}}$<br>ō<br>$\overline{\mathbf{v}}$                                                       | 28.06.04 LAB<br>28.06.04 LAB<br>03.08.04 LAB<br>03.08.04 LAB<br>12.08.04 FAB<br>18.08.04 LAB<br>08.02.05 FAB<br>08.02.05 FAB<br>08.02.05 FAB<br>08.02.05 FAB<br>08.02.05 FAB<br>08.02.05 FAB<br>08.02.05 FAB<br>05.11.04 LAB<br>22.11.04 LAB<br>11.04.05 LAB<br>28.07.04 FAB<br>12.08.04 FAB<br>12.08.04 FAB<br>12.08.04 FAB<br>08.02.05 LAB<br>08.02.05 LAB<br>08.02.05 LAB<br>11.08.04 LAB<br>11.08.04 PLB |  |  | Î | 000000012<br>000000012<br>J20040812111243<br>02<br>22<br>22<br>22<br>22<br>$\begin{array}{c} 23 \\ 23 \end{array}$<br>23<br>$\overline{4}$<br>RS 001<br><b>AL1234</b><br>Test-Wk 200 (fab) L555666<br>J20040812111244<br>J20040812111249<br>J20040812120015<br>8<br>5<br>5 | Z3000-00000 Z2000-001<br>Z3000-00000 Z2000-001<br>Z3000-00000 Z2000-001<br>Z3000-00000 Z2000-001<br>Z3000-00000 Z2000-001<br>Z3000-00000 Z2000-001<br>Z3000-00000 Z2000-001<br>A123TV-RS<br>A123TV-RS<br>A123TV-RS<br>KÖL-JIT<br>KÖL-JIT2<br>KÖL-JIT2<br>KÖL-JIT2<br>KÖL-JIT2<br>KÖL-JIT2<br>KÖL-JIT3<br>KÖL-JIT3 | ALOGIS<br>$JIT-01$<br>$JIT-01$<br>JIT-01<br>$JIT-01$<br>$JIT-01$<br>$JIT-01$<br>$JIT-01$<br>$JIT-01$ | 30000006<br>30000006<br>30000006<br>30000006<br>30000006<br>30000006<br>30000006<br>30000032<br>30000032<br>30000032<br>30000044<br>30000065<br>30000071<br>30000071<br>30000071<br>30000071<br>30000071<br>30000073<br>30000073 | 290012 0000 68 000<br>290013 0000 68 000<br>294023 0000 62 000 |  |  | 290037 0000 51 035 V4 111 | 288745 0000 51 032 V4 8638209912<br>288746 8888 51 832 44 8638289912<br>KDMAT152<br>KDMAT152<br>290059 0000 51 044 V4 KDMAT152<br>294017 0000 51 058 V4 22000-00000<br>294018 0000 51 058 V4 Z2000-00000<br>294019 0000 51 058 V4 Z2000-00000<br>294020 0000 51 058 V4 22000-00000<br>294021 0000 51 434 V1 Z2000-00000<br>294022 0000 51 434 V1 Z2000-00000<br>Z2000-00000<br>9996 53 030 V4 DC123TV-RS<br>9995 53 030 V4 DC123TV-RS<br>0000 53 030 V4 DC123TV-RS<br>0000 53 030 V4 TESTMATERIAL (NR: 01)<br>290038 0000 53 030 V4 KÖL-JIT<br>290039 9999 53 030 V4 KÖL-JIT2<br>290041 0000 53 030 V4 KOL-JIT2<br>294024 9990 53 030 V4 KÖL-JIT2<br>294025 0000 53 030 V4 KOL-JIT2<br>294026 9989 53 030 V4 KÖL-JIT2<br>9995 53 030 V4 KÖL-JIT3<br>9999 53 030 V4 KÖL-JIT3 |

*IDoc-Liste der Abrufe im alogis-EDI-Cockpit*

### **Drei gute Gründe für alogis-EDI-Cockpit**

- **1** Verbindung von Nachrichtenart und betriebswirtschaftlichem Inhalt
- **2** Kontextbasierter Direktaufruf von Transaktionen
- **3** Fehleranzeige und automatische Aktualisierung

# **Ihre Ansprechpartner – egal was, egal wann!**

## **Ihr Ansprechpartner**

**Jörn Samuelson**

T +49 30 43658-109 F +49 30 43658-209 M +49 178 3658-109

joern.samuelson@alogis.com

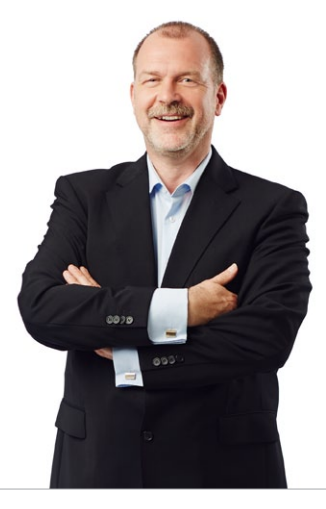

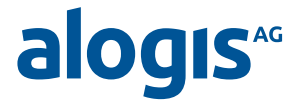

**alogis AG** Alt-Moabit 90B 10559 Berlin

T +49 30 43658-0 F +49 30 43658-599

info@alogis.com www.alogis.com

**ALLE RECHTE VORBEHALTEN** – **SAP** ist eine eingetragene Marke der SAP AG in Deutschland und in anderen Ländern weltweit.

**COPYRIGHT** – Sämtliche Texte und veröffentlichten Informationen unterliegen – sofern nicht anders gekennzeichnet – dem Copyright der alogis AG Berlin. Jede Speicherung, Vervielfältigung und Wieder- bzw. Weitergabe der Inhalte, auch auszugsweise, ist nur mit schriftlicher Genehmigung durch alogis AG, Berlin, erlaubt.